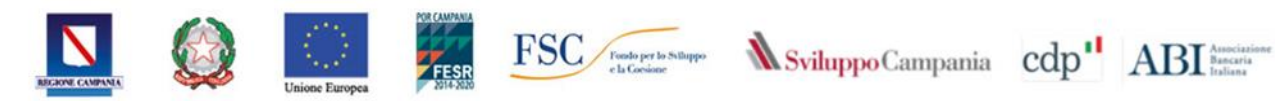

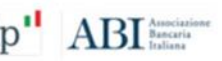

Avviso Strumento Finanziario per il sostegno agli Investimenti Produttivi in Campania, attuato con le modalità della Procedura Negoziale con la partecipazione del FRI Regionale di Cassa Depositi e Prestiti-BURC n. 138 del 06.07.2020. CUP B27I20000000009

# **VADEMECUM EROGAZIONI**

**LINEE GUIDA PER I BENEFICIARI**

**"CUP B27I20000000009"**

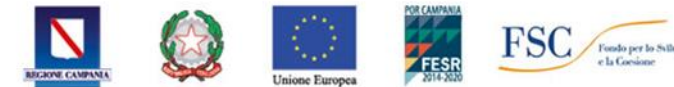

Tale vademecum intende riepilogare le modalità di esecuzione delle fasi successive all'ammissione delle domande di accesso alle agevolazioni. In riferimento a quanto previsto dall'Avviso "Strumento Finanziario per il sostegno agli Investimenti Produttivi in Campania, attuato con le modalità della Procedura Negoziale con la partecipazione del FRI Regionale di Cassa Depositi e Prestiti- BURC n. 138 del 06.07.2020. CUP B27I20000000009".

# **STIPULA ATTO DI CONCESSIONE**

I beneficiari ammessi al finanziamento sottoscriveranno con Sviluppo Campania S.p.A.:

• Atto di Concessione

per disciplinare gli obblighi contrattuali delle parti e definire e quantificare il Programma di Investimento ammesso alle agevolazioni.

La **stipula del atto di concessione** viene subordinata, secondo quanto previsto *dall'art. 9 dell'Avviso*, alla:

- ✓ trasmissione al Beneficiario, alla Banca e alla Cassa Depositi e Prestiti della comunicazione di Merito Agevolativo;
- $\checkmark$  emanazione della Delibera della Banca Finanziatrice avente ad oggetto il Finanziamento bancario;
- ✓ emanazione della Delibera della Cassa Depositi e Prestiti avente ad oggetto il Finanziamento Agevolato;
- ✓ negoziazione;
- $\checkmark$  verifica della regolarità contributiva ed amministrativa;
- $\checkmark$  provvedimento di ammissione.

In caso di esito negativo di tali verifiche Sviluppo Campania invierà comunicazione di non ammissione alle agevolazioni, comunicato ai sensi della L. 241/90.

L'Atto di Concessione andrà sottoscritto digitalmente per accettazione da parte del Legale Rappresentante e trasmesso a mezzo PEC all'indirizzo [sviluppocampania@legalmail.it](mailto:sviluppocampania@legalmail.it) entro il termine di 5 (cinque) giorni dal ricevimento dello stesso.

L'efficacia dell'atto di concessione è subordinata alla stipula del contratto di finanziamento tra la banca finanziatrice, che agisce per proprio conto ed in nome e per conto di Cassa Depositi e Prestiti spa, e il beneficiario.

I pagamenti alle imprese avverranno tramite:

- conto corrente dedicato;
- conto corrente vincolato.

## **CONTO CORRENTE DEDICATO**

Il Beneficiario ha l'obbligo di effettuare i pagamenti delle spese ammissibili alle agevolazioni mediante bonifici o assegni circolari entro i limiti previsti per legge, utilizzando un **conto corrente dedicato** ad esso intestato. Sono esclusi i pagamenti in contanti.

Il Beneficiario deve dotarsi di un sistema di contabilità separata o di un'adeguata codificazione contabile atta a tenere separate tutte le transazioni relative al Programma agevolato.

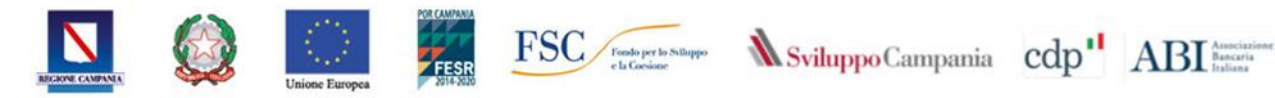

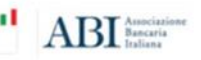

#### **CONTO CORRENTE VINCOLATO**

Il beneficiario ha facoltà di aprire un **conto corrente vincolato**, acceso presso la Banca Finanziatrice sul quale transiteranno le risorse, in entrata e in uscita, necessarie per la realizzazione del programma di investimenti ammesso alle agevolazioni.

Il Conto Vincolato, regolato secondo la contrattualistica in uso presso la Banca, è movimentabile solo attraverso disposizioni di bonifico bancario di Sepa Credit Transfer. Per l'apertura e gestione del Conto Vincolato, la Banca osserva integralmente tutte le vigenti disposizioni sulla tenuta dei conti correnti, segnatamente la disciplina in materia di contrasto al riciclaggio. Il Conto Vincolato è soggetto all'ordinario trattamento fiscale previsto per i conti correnti bancari.

Le spese di tenuta conto sono quelle ordinarie applicate dalla Banca per la gestione dei conti correnti, ferma restando la facoltà della stessa Banca di applicare condizioni migliorative. A conclusione dell'investimento agevolato, il Beneficiario potrà richiedere alla Banca la restituzione delle somme, versate sul Conto Vincolato, eccedenti le esigenze di realizzazione dell'investimento agevolato.

La Banca procederà alla restituzione delle risorse finanziarie in eccedenza, previa acquisizione della comunicazione di Sviluppo Campania attestante l'avvenuta regolare realizzazione del predetto programma di investimenti.

Qualora il Beneficiario, per errore materiale, versi sul Conto Vincolato somme eccedenti rispetto a quelle necessarie alla copertura della quota di mezzi propri (pari all'importo dell'IVA di ogni singola fornitura o di quote a suo carico) in relazione al singolo stato di avanzamento lavori, la Banca potrà procedere, anche prima della conclusione dell'investimento, alla restituzione delle risorse finanziarie in eccedenza, previa acquisizione di nulla-osta di Sviluppo Campania, trasmesso per conoscenza anche al Beneficiario.

Il Soggetto Beneficiario deve dotarsi di un sistema di contabilità separata o di un'adeguata codificazione contabile atta a tenere separate tutte le transazioni relative al Programma agevolato.

Le modalità di funzionamento del conto corrente vincolato, regolamentate dalla convenzione visionabile sul sito di Sviluppo Campania e su quello dell'ABI prevede i seguenti requisiti:

- a. deve riportare, nella sua intestazione, il numero di delibera di ammissione al finanziamento ed il CUP del Progetto;
- b. devono transitare tutte le risorse, in entrata e in uscita, relative all'erogazione del contributo a fondo perduto, secondo le modalità previste nell'Avviso;
- c. è regolato secondo la contrattualistica in uso presso la Banca prescelta movimentabile solo attraverso disposizioni di bonifico bancario e di Sepa Credit Transfer.

Il Beneficiario deve dare a Sviluppo Campania comunicazione dell'avvenuta apertura del Conto Vincolato, secondo le modalità specificate nell'Avviso Pubblico. La comunicazione dell'avvenuta apertura del Conto Vincolato, contenente anche la previsione che tale conto non potrà essere in alcun modo oggetto di modificazioni senza il preventivo consenso di Sviluppo Campania e della Banca, dovrà essere inviata in copia anche alla Banca stessa.

Il Beneficiario è tenuto a sottoscrivere un mandato irrevocabile di pagamento dei fornitori in favore della Banca presso la quale è stato aperto il Conto Vincolato.

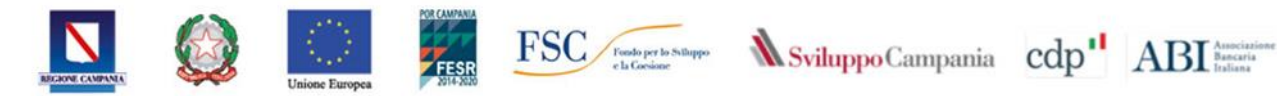

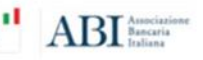

## **EROGAZIONE DELLE AGEVOLAZIONI**

Il beneficiario è tenuto a presentare la richiesta di erogazione delle agevolazioni per il riconoscimento delle spese riferite al programma di investimento presentato e corrispondente all'importo del finanziamento ammesso in *un numero massimo di 3 tranche*.

Le erogazioni delle tranche previste sono subordinate all'esito positivo della verifica della rendicontazione delle spese sostenute, che Sviluppo Campania comunicherà anche alla Banca Finanziatrice.

In caso di scelta di conto vincolato la Banca dovrà attestare la disponibilità finanziaria sul conto corrente delle risorse relative all'IVA ed agli eventuali mezzi propri.

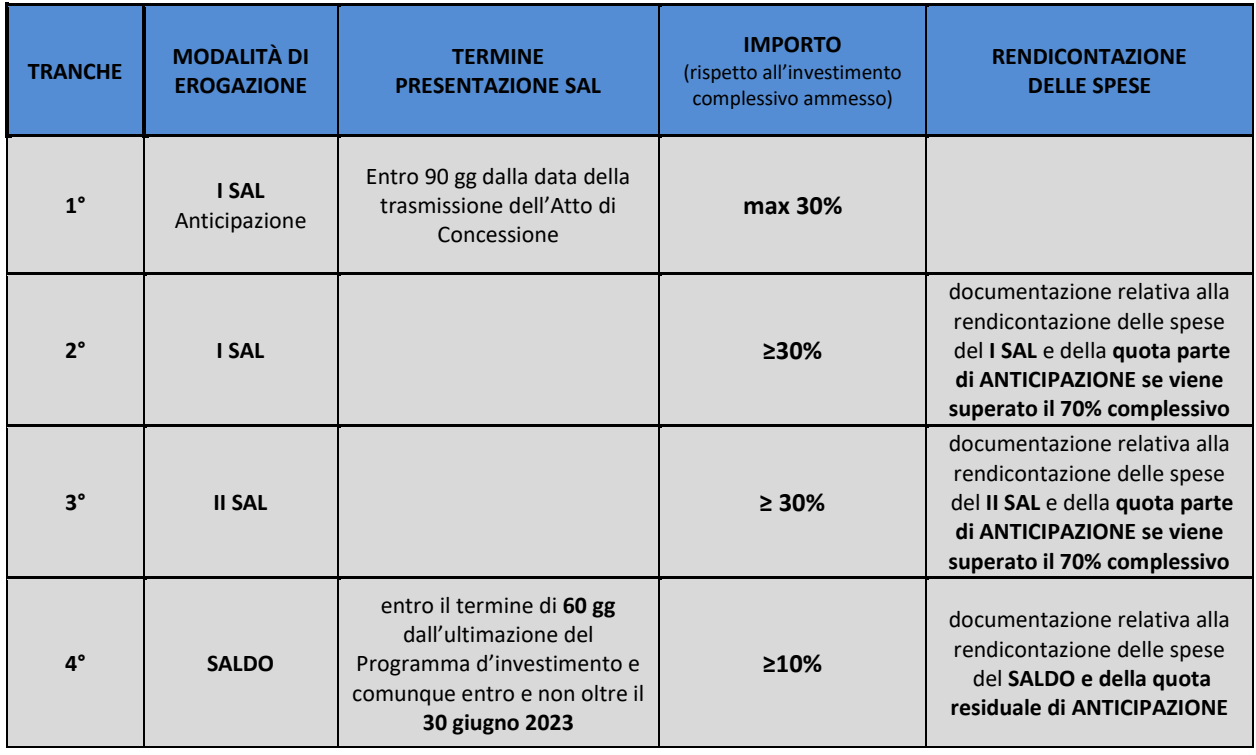

Nella tabella che segue si riportano le modalità previste per l'erogazione delle agevolazioni concesse:

Le erogazioni, che verranno effettuate dalla Banca Finanziatrice per gli importi che risulteranno spettanti in base alle verifiche del Soggetto Attuatore e indicati nella comunicazione che verrà fornita dallo stesso alla Banca Finanziatrice, saranno imputate, proporzionalmente al Finanziamento Agevolato per la quota di relativa competenza e al Finanziamento Bancario per la parte di relativa competenza.

L'erogazione delle quote del Finanziamento è effettuata dalla Banca Finanziatrice, che vi provvede entro [30] giorni dalla comunicazione da parte di Sviluppo Campania S.p.A. dell'esito positivo delle verifiche effettuate e previa messa a disposizione alla Banca Finanziatrice da parte di CDP delle risorse per l'erogazione del Finanziamento Agevolato.

La Data di Erogazione è fissata nel Contratto di Finanziamento ed è subordinata alla richiesta di erogazione della Banca Finanziatrice a CDP almeno 7 (sette) Giorni Lavorativi prima della relativa Data di Erogazione. Nel caso in cui la richiesta di erogazione fondi sia ricevuta o trasmessa meno di 7 (sette) Giorni Lavorativi prima di una data di erogazione, gli importi relativi saranno erogati alla banca finanziatrice alla data di erogazione immediatamente successiva. La Banca Finanziatrice, quindi, provvederà ad accreditare al

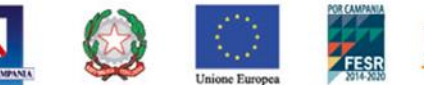

soggetto beneficiario le relative erogazioni con data di valuta pari alla data di erogazione da parte della CDP.

Il beneficiario è tenuto a completare il programma di investimenti **entro il 30 giugno 2023** ed inviare, entro il termine massimo di 30 giorni dall'erogazione dell'ultima tranche, tutta la rendicontazione delle spese relative all'intero programma di investimento ammesso.

Su ciascun titolo di spesa/pagamento presentato deve essere riportata all'interno della fattura elettronica, in   modo   indelebile, la seguente dicitura:

"Documento contabile finanziato a valere sul Programma Operativo Regionale Campania FESR 2014-

2020  \_\_\_\_\_\_\_\_\_\_\_\_\_\_- C.U.P.\_\_\_\_\_\_\_\_\_\_\_\_\_ Utilizzato per l'intero importo o per l'importo di € ……………"

"Documento   contabile   finanziato   a valere su risorse FSC  2014-2020 \_\_\_\_\_\_\_\_\_\_\_\_\_\_-

C.U.P. Utilizzato per l'intero importo o per l'importo di € …………….".

In caso di *fattura elettronica già emessa,* che non riporti le suddette diciture, bisognerà inviare contemporaneamente alla fattura in formato xml anche una dichiarazione così come prevista da apposito modello Dichiarazione sostitutiva di certificazione (art. 46 dpr 28/12/2000 n. 445).

# **ANTICIPAZIONE**

La prima erogazione del contributo a fondo perduto può avvenire, anche in anticipazione, nel limite del 30% dell'agevolazione concessa, su richiesta dell'impresa beneficiaria entro il limite dei 90 giorni dalla data di trasmissione dell'Atto di Concessione. A tal fine, deve essere presentata un'apposita fideiussione bancaria come garanzia per la copertura della quota di anticipazione. Tale garanzia deve essere rilasciata e sottoscritta utilizzando il modello fornito da Sviluppo Campania, in forma di atto pubblico o di scrittura privata autenticata, al fine di precostituire il titolo per il recupero coattivo mediante agente della riscossione.

La documentazione da presentare è la seguente:

- richiesta di erogazione anticipazione contributo a fondo perduto;
- copia del documento di identità in corso di validità del titolare/rappresentante legale;
- procura o copia autentica della stessa, laddove necessaria;
- fideiussione bancaria secondo lo schema fornito;
- attestazione bancaria riportante le coordinate bancarie e l'intestazione del rapporto di c/c su cui verranno accreditate le agevolazioni concesse;
- dichiarazione Deggendorf.

In caso di erogazione della quota di Anticipazione al raggiungimento del 70% delle spese ammissibili, il beneficiario è tenuto, in fase di presentazione delle varie tranche di erogazione dei contributi, a presentare idonea documentazione giustificativa delle spese sostenute a fronte dell'Anticipazione concessa allegando quanto previsto per le spese quietanzate.

## **GARANZIA A COPERTURA DELL'ANTICIPAZIONE**

La garanzia a copertura dell'anticipazione, deve essere rilasciata e sottoscritta utilizzando il modello fornito da Sviluppo Campania, con la forma di atto pubblico o di scrittura privata autenticata, al fine di precostituire il titolo per il recupero coattivo mediante agente della riscossione.

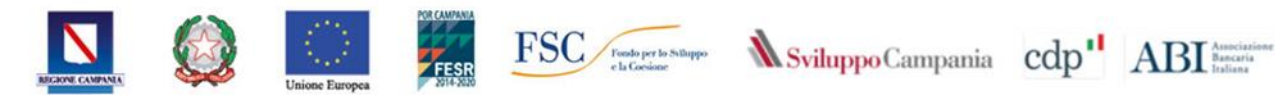

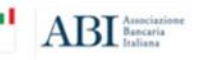

## **STATO AVANZAMENTO LAVORI**

#### o **Titoli di spesa QUIETANZATI**

Il Contributo a fondo perduto agli investimenti è erogato a stati di avanzamento della realizzazione dei singoli progetti, a fronte di **titoli di spesa quietanzati**. Gli stati di avanzamento intermedi, nel numero massimo di due, non potranno essere di importo inferiore al 30% dell'investimento approvato. Qualora l'investimento approvato sia superiore all'importo massimo dei costi ammissibili, pari a 3 mln di euro, nei limiti previsti dall'art.4 comma 3, la percentuale di avanzamento deve essere calcolata sull'intero investimento approvato, fermo restando che la quota di contributo sarà liquidata sull'investimento agevolato. L'erogazione finale, a titolo di saldo, non potrà essere di importo inferiore al 10% dell'Investimento agevolato.

Le modalità per la richiesta dell'erogazione sono disciplinate nell'Atto di concessione all'art. 7 e per il caricamento in piattaforma sono illustrate nella Guida all'utilizzo della piattaforma per l'invio della richiesta di erogazione. Nell'ipotesi di scelta di pagamenti tramite conto corrente vincolato occorre anche seguire le indicazioni riportate nella convenzione tra Sviluppo Campania spa e ABI.

In relazione alla documentazione da produrre si evidenzia che è necessario allegare in piattaforma i seguenti documenti:

- richiesta erogazione adeguatamente compilato e sottoscritto dal Legale Rappresentante, secondo gli allegati all'atto di concessione A, B, C e agli allegati in essi contenuti;
- dichiarazione riepilogativa analitica delle spese sostenute comprensiva della relativa documentazione e delle dichiarazioni prescritte dall'Avviso sottoscritta dal Legale Rappresentante;
- fideiussione bancaria irrevocabile, incondizionata ed escutibile a prima richiesta, in caso di richiesta di anticipazione;
- copia del documento di identità in corso di validità del titolare/rappresentante legale;
- procura o copia autentica della stessa, laddove necessaria;
- attestazione bancaria riportante le coordinate bancarie e l'intestazione del rapporto di c/c su cui verranno accreditate le agevolazioni concesse;
- dichiarazioni di cui agli allegati all'atto di concessione E, F, G;
- contratti, convenzioni, lettere d'incarico, ecc., da cui risulti chiaramente l'oggetto della prestazione nonché il riferimento all'operazione per la quale è stato concesso l'aiuto;
- elenco delle matricole per le macchine e le attrezzature (N.B.: i numeri di matricola devono essere prontamente riscontrabili sui macchinari);
- documentazione di spesa (fatture) relativa ai beni oggetto del presente SAL, in caso di *fattura elettronica* sarà necessario inviare il documento sia in formato xml che in copia in formato pdf (derivante da una trasformazione dal formato xml a pdf non modificabile);
- esclusivamente per le macro-voci "Progettazione e Studi " e "Immobilizzazioni Immateriali", laddove previsto, ricevute di versamento relative alle ritenute d'acconto e il dettaglio della quota versata in caso pagamenti cumulativi (MOD. F24).
- copia bonifico bancario ed estratto conto da cui si evincano i pagamenti oggetto del SAL;
- dichiarazione liberatoria rilasciata su carta intestata, ai sensi e per gli effetti del DPR 445/2000, dal legale rappresentante del/i fornitore/i di beni e/o servizi, in relazione alle fatture emesse dallo stesso, allegato D all'atto di concessione;
- copia del titolo di disponibilità dell'immobile dell'unità locale interessata dall'intervento esclusivamente per le imprese prive di sede o Unità operativa nella Regione Campania al momento

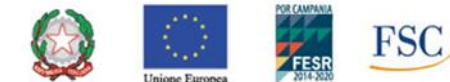

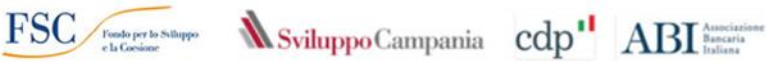

della presentazione della domanda e/o per le imprese che hanno variato la sede dell'unità operativa interessata dall'investimento rispetto a quanto dichiarato in domanda;

• prospetto riepilogativo in excel, secondo il modello allegato H;

Nel caso di **spese per opere murarie e assimilate**, è necessario produrre la seguente documentazione, titoli ed autorizzazioni:

- documentazione contabile da allegare in un unico file in formato pdf:
	- Stato di Avanzamento Lavori, sotto forma tabellare, elaborato e sottoscritto dal tecnico abilitato che segue l'intervento in coerenza con il piano progettuale e computo metrico estimativo approvato, concernente i lavori eseguiti, i beni e servizi acquistati;
	- Certificato di pagamento elaborato e sottoscritto dal tecnico che segue l'intervento in coerenza con lo stato di avanzamento e le fatture presentate;
	- Libretto delle misure
	- Elenco prezzi
- titolo autorizzativo opere a farsi ai sensi del Dpr 380/2001 (CIL/CILA/SCIA/PDC/AU);
- dichiarazione di inizio lavori agli enti preposti ed eventuale Nulla Osta ai vincoli di cui al titolo autorizzativo;
- cronoprogramma aggiornato alla data effettiva di inizio lavori;
- se previsti notifica preliminare agli enti preposti ai sensi del D.lgs 81/2008; autorizzazione sismica presentata al Genio Civile ai sensi dell LR 20/2017; Scia prevenzione incendi ai sensi del Dpr 151/2011; progetto degli impianti redatto ai sensi dell'art. 5 del D.M. 37/2008; valutazione impatto ambientale ai sensi Dlgs 151/2011; autorizzazione per impianti di produzione energia ai sensi del Dlgs 387/2003;

## o **Titoli di spesa NON QUIETANZATI**

Le erogazioni del Contributo a fondo perduto agli investimenti possono avvenire anche dietro presentazione di **titoli di spesa non quietanzati**, tramite l'utilizzo del conto corrente vincolato acceso presso la Banca Finanziatrice o altra Banca in caso di mancata adesione alla convenzione visionabile sul sito di Sviluppo Campania e su quello dell'ABI.

In relazione alla documentazione da produrre si evidenzia che è necessario allegare in piattaforma i seguenti documenti:

- richiesta erogazione adeguatamente compilato e sottoscritto dal Legale Rappresentante, secondo gli allegati all'atto di concessione A, B, C e agli allegati in essi contenuti;
- dichiarazione riepilogativa analitica delle spese sostenute comprensiva della relativa documentazione e delle dichiarazioni prescritte dall'Avviso sottoscritta dal Legale Rappresentante;
- attestazione bancaria riportante le coordinate bancarie e l'intestazione del rapporto di c/c vincolato su cui verranno accreditate le agevolazioni concesse;
- copia del documento di identità in corso di validità del titolare/rappresentante legale;
- procura o copia autentica della stessa, laddove necessaria;
- copia del mandato irrevocabile di pagamento dei fornitori in favore della Banca presso la quale è stato aperto il suddetto Conto (secondo il modello previsto nella convenzione – allegato b)
- dichiarazioni di cui agli allegati all'atto di concessione E, F, G;
- contratti, convenzioni, lettere d'incarico, ecc., da cui risulti chiaramente l'oggetto della prestazione nonché il riferimento all'operazione per la quale è stato concesso l'aiuto;
- elenco delle matricole per le macchine e le attrezzature (N.B.: i numeri di matricola devono essere prontamente riscontrabili sui macchinari);

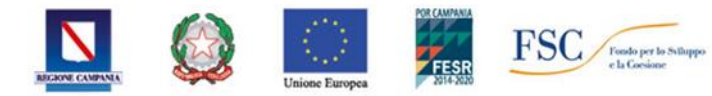

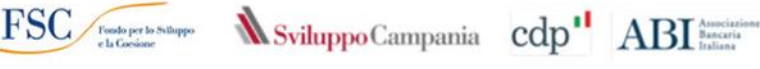

- copia del titolo di disponibilità dell'immobile dell'unità locale interessata dall'intervento esclusivamente per le imprese prive di sede o Unità operativa nella Regione Campania al momento della presentazione della domanda e/o per le imprese che hanno variato la sede dell'unità operativa interessata dall'investimento rispetto a quanto dichiarato in domanda;
- documentazione di spesa (fatture) relativa ai beni oggetto del presente SAL in caso di *fattura elettronica* sarà necessario inviare il documento sia in formato xml che in copia in formato pdf (derivante da una trasformazione dal formato xml a pdf non modificabile);
- esclusivamente per le macro voci "Progettazione e Studi " e "Immobilizzazioni Immateriali", laddove previsto, ricevute di versamento relative alle ritenute d'acconto e il dettaglio della quota versata in caso pagamenti cumulativi (MOD. F24).
- estratto conto che attesti la presenza sul conto corrente vincolato di una disponibilità finanziaria corrispondente all'importo dell'IVA relativa ai beni oggetto del presente SAL e ad eventuali mezzi propri a carico del beneficiario;
- elenco dei fornitori, riportante gli estremi della fornitura;
- dichiarazione del fornitore con indicazione delle proprie coordinate bancarie (è possibile riportare le stesse anche all'interno della singola fattura);
- prospetto riepilogativo in excel, secondo il modello allegato H.

Nel caso di **spese per opere murarie e assimilate**, è necessario produrre la seguente documentazione, titoli ed autorizzazioni:

- documentazione contabile da allegare in un unico file in formato pdf:
	- Stato di Avanzamento Lavori, sotto forma tabellare, elaborato e sottoscritto dal tecnico abilitato che segue l'intervento in coerenza con il piano progettuale e computo metrico estimativo approvato, concernente i lavori eseguiti, i beni e servizi acquistati;
	- Certificato di pagamento elaborato e sottoscritto dal tecnico che segue l'intervento in coerenza con lo stato di avanzamento e le fatture presentate;
	- Libretto delle misure
	- Elenco prezzi
- titolo autorizzativo opere a farsi ai sensi del Dpr 380/2001 (CIL/CILA/SCIA/PDC/AU);
- dichiarazione di inizio lavori agli enti preposti ed eventuale Nulla Osta ai vincoli di cui al titolo autorizzativo;
- cronoprogramma aggiornato alla data effettiva di inizio lavori;
- se previsti notifica preliminare agli enti preposti ai sensi del D.lgs 81/2008; autorizzazione sismica presentata al Genio Civile ai sensi dell LR 20/2017; Scia prevenzione incendi ai sensi del Dpr 151/2011; progetto degli impianti redatto ai sensi dell'art. 5 del D.M. 37/2008; valutazione impatto ambientale ai sensi Dlgs 151/2011; autorizzazione per impianti di produzione energia ai sensi del Dlgs 387/2003.

## o **Titoli di spesa con c/c vincolato già QUIETANZATI**

Nel caso in cui una parte degli investimenti risulti già realizzata e quietanzata, nel periodo ricompreso tra la data di presentazione dell'istanza di partecipazione e la sottoscrizione dell'atto di concessione ed **unicamente per il 1° stato di avanzamento lavori,** è possibile rendicontare, valorizzando le spese anticipate in piattaforma, la singola fattura, utilizzando la voce "spesa anticipata al fornitore" e inserendo le coordinate bancarie del c/c dedicato intestato al soggetto beneficiario.

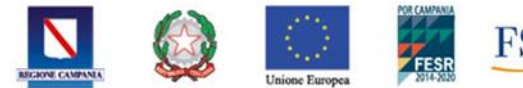

Si specifica che anche in questo caso il flusso finanziario veicolerà attraverso il c/c vincolato, tuttavia il mandato di pagamento inoltrato alla Banca e predisposto da Sviluppo Campania spa, riporterà nell'ordine di pagamento, la sola quota parte di **imponibile a fondo perduto,** da pagarsi a favore del beneficiario. Per tali spese si rende necessario allegare quanto previsto per le spese quietanzate.

## o **SALDO**

Con riferimento alla richiesta di erogazione del saldo, che deve essere trasmessa dal Soggetto Beneficiario entro 60 giorni dall'ultimazione del Programma di investimento, e comunque **entro e non oltre il 30 giugno 2023**, Sviluppo Campania S.p.A., verificata la completezza e la pertinenza al Programma approvato, della documentazione e delle dichiarazioni trasmesse e previa verifica in loco, procede all'erogazione dell'ultima quota di contributo a titolo di saldo.

La documentazione da presentare a cura del beneficiario prevederà, oltre alla documentazione già indicata per i SAL intermedi, anche i seguenti documenti:

- estratto del registro IVA acquisti, del libro giornale e del libro dei cespiti ammortizzabili con l'iscrizione di tutti beni oggetto delle agevolazioni con dichiarazione di copia conforme all'originale;
- documentazione idonea a dimostrare l'avvenuto incremento occupazionale dichiarato in sede di domanda di agevolazione di cui all'avviso SFIN;
- documentazione relativa alla rendicontazione delle somme percepite a titolo di anticipazione;
- relazione finale sulla realizzazione del programma di investimenti e riportante il corretto raggiungimento degli obiettivi prefissati;
- obbligo di informazione e pubblicità, secondo quanto disposto dall'art.11 comma 1 dell'Atto di Concessione, dall'art.15 comma 2 dell'Avviso e dal Contratto di Finanziamento.

## **CONTRIBUTO IN CONTO INTERESSI**

L'erogazione del contributo in conto interessi avverrà in favore del Soggetto Beneficiario secondo le modalità previste dalla normativa vigente. Sviluppo Campania S.p.A. procederà, nei 30 (trenta) giorni precedenti la scadenza della singola rata del piano di ammortamento del Finanziamento, all'erogazione del contributo in conto interessi in esame (sul conto corrente dedicato/vincolato acceso presso la Banca) in maniera corrispondente alla rata stessa.

Per la suddetta erogazione, il beneficiario conferisce appositi mandati secondo i modelli che saranno resi disponibili.

*La documentazione di spesa sarà caricata direttamente in piattaforma al link\_ <https://bandi.sviluppocampania.it/bandi/150720SFIN/Pagine/Home.aspx> al quale si potrà accedere con utenza e password rilasciata al momento delle registrazione e dell'invio della domanda.*

# **RENDICONTAZIONE FINALE DELLE SPESE**

Nel caso in cui il beneficiario abbia optato per la modalità di erogazione dei contributi tramite presentazione di titoli di spesa non quietanzati, entro il termine massimo di 30 giorni dall'erogazione dell'ultima tranche, è tenuto ad inviare la rendicontazione del 100% delle spese relative all'intero programma di investimento ammesso.

La spesa deve essere giustificata da fatture quietanzate o da documenti contabili di valore probatorio equivalente, esclusivamente intestate al Beneficiario e comprovanti l'effettivo pagamento da parte del

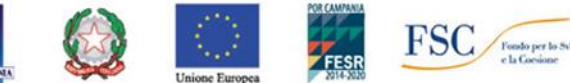

Beneficiario stesso nel periodo compreso tra la data di presentazione della domanda ed il termine di completamento dell'investimento.

Le spese rendicontate devono corrispondere ai pagamenti effettivamente sostenuti dal beneficiario, risultanti dai libri contabili, senza possibilità di annullamento, trasferimento e/o recupero.

La documentazione attestante la rendicontazione del 100% delle spese presentate deve essere corredata dei seguenti documenti firmati dal rappresentante legale del soggetto beneficiario:

- dichiarazione rendicontazione delle spese;
- copia del documento di identità in corso di validità del titolare/rappresentante legale;
- procura o copia autentica della stessa, laddove necessaria;
- copia dei contratti per prestazioni di servizi;
- copia delle fatture e/o documenti attestanti la spesa effettivamente sostenuta in caso di fattura elettronica sarà necessario inviare il documento sia in formato xml che in copia in formato pdf (derivante da una trasformazione dal formato xml a pdf non modificabile);
- dichiarazioni liberatorie redatte e sottoscritte da ciascun fornitore;
- copia dei bonifici bancari;
- copia dell'estratto conto bancario con evidenza dei relativi pagamenti;
- estratto del registro IVA acquisti, del libro giornale e del libro dei cespiti ammortizzabili con l'iscrizione di tutti beni oggetto delle agevolazioni con dichiarazione di copia conforme all'originale
- relazione finale sulla realizzazione del programma di investimenti e riportante il corretto raggiungimento degli obiettivi prefissati;
- obbligo di informazione e pubblicità, secondo quanto disposto dall'art.11 comma 1 dell'Atto di Concessione, dall'art.15 comma 2 dell'Avviso e dal Contratto di Finanziamento.

## **VARIAZIONI DEGLI INVESTIMENTI**

Le variazioni degli investimenti sono disciplinate dall'art.11 dell'Avviso (*Variazioni*) e dall'art. 13 dell'Atto di Concessione (*Modifiche Progetto*).

I beneficiari realizzano il piano di investimenti conformemente a quanto previsto nell'Avviso e nel provvedimento di ammissione a finanziamento, sia per quanto concerne l'aspetto tecnico che per quanto riguarda le voci ed i relativi valori di spesa ammessi.

Tutte le tipologie di variazioni dovranno essere comunicate con apposita *richiesta preventiva di variazione* ed essere autorizzate preventivamente da Sviluppo Campania.

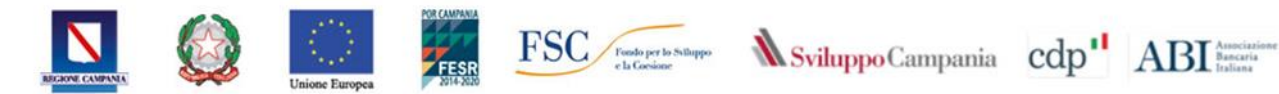

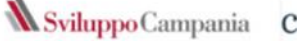

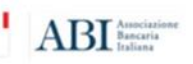

## **ALLEGATI**

ALLEGATO A\_Domanda\_erogazione\_anticipazioni ALLEGATO B\_Domanda\_erogazione\_agevolazioni\_SAL ALLEGATO C\_Domanda\_erogazione\_agevolazioni\_SALDO ALLEGATO D\_Modello di dichiarazione liberatoria ALLEGATO E\_Modello di dichiarazione Deggendorf ALLEGATO F\_Modello di dichiarazione capacità a contrarre ALLEGATO G\_Modello di dichiarazione rapporti beneficiario fornitori ALLEGATO H\_Report dettaglio investimenti ALLEGATO I\_Modello fidejussione ALLEGATO L\_Domanda rendicontazione finale delle spese ALLEGATO M\_Dichiarazione sostitutiva di atto notorio fatture elettroniche ALLEGATO N\_Dichiarazione del fornitore beni nuovi di fabbrica ALLEGATO O\_Dichiarazione di impegno del fornitore al rilascio della quietanza liberatoria

CONVENZIONE-REGOLAMENTAZIONE-CONTI-VINCOLATI

ALLEGATO B CONVENZIONE cc vincolato\_Mandato irrevocabile di pagamento